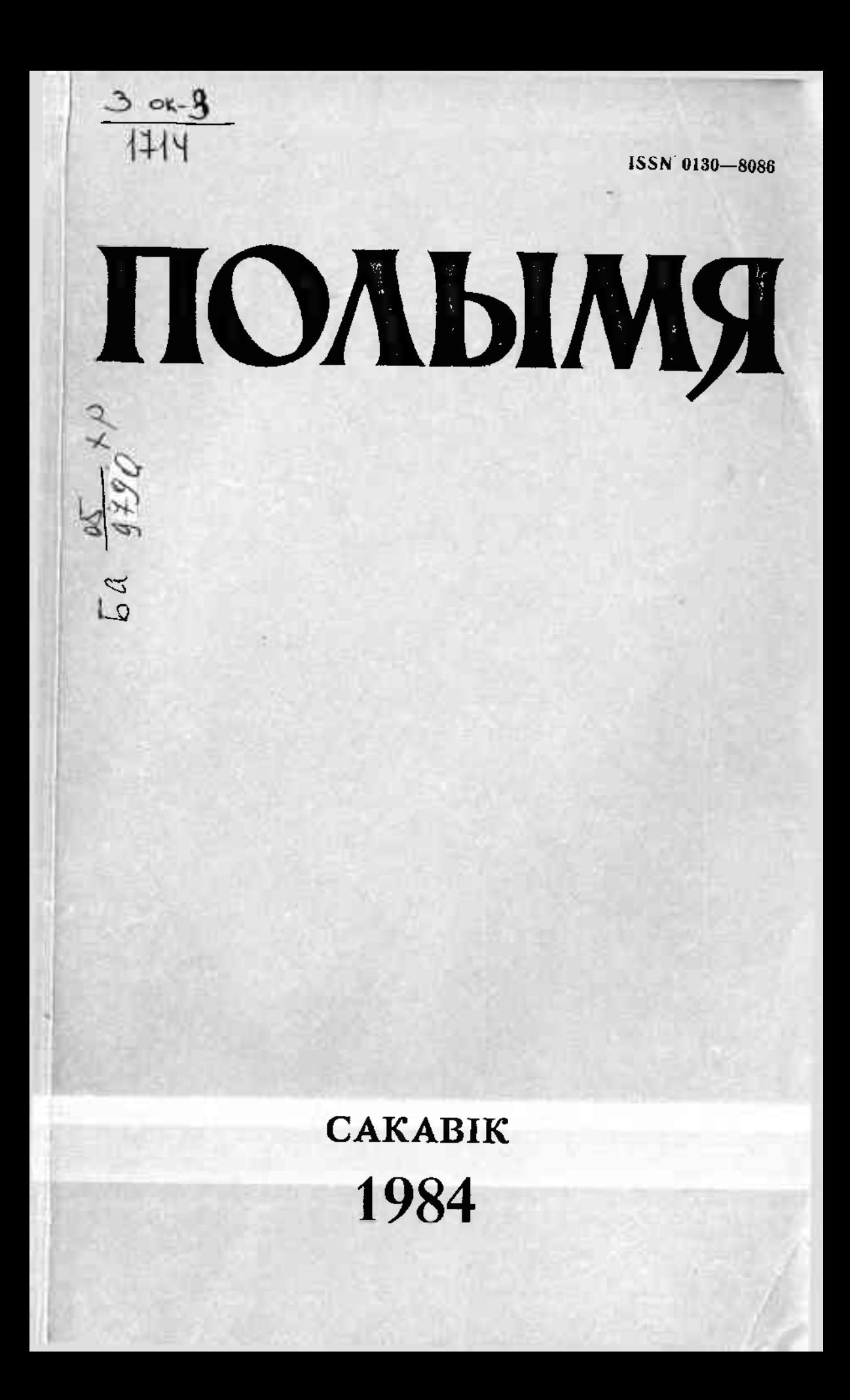

# ВАЛЯНЦІНА ЛОКУН

# НА ШЛЯХУ ДА СІНТЭТЫЧНАСЦІ

Барыс Сачанка пачынаў з апавяданняў, з так званай малой прозы. У ёй ён, як правіла, звяртаецца да звычайных, будзённых гісторый, і героі яго не пазначаны рысамі выключнасці, але ў гэтай своеасаблівай прастаце закладзена сур'ёзная філасофская думка пра чалавека, пра яго сутнасць і прызначэнне. Замалёўкі народнага жыцця ў ранніх апавяданнях («Новая хата», «Скрозь гады», «Барвы ранняй восені») вылучаюцца асаблівай аб'ектыўнасцю, спакойным, размераным тонам, вытрыманасцю інтанацый. Пісьменнік шырока выкарыстоўвае прынцып кантрасту і паралелізму, патэнцыяльныя магчымасці якіх былі добра выяўлены К. Чорным-вялікі мастак, напрыклад, прымяніў іх з мэтай пашырыць, узбагаціць, падкрэсліць народную сутнасць характару. Б. Сачанка не проста пераймае К. Чорнага, ён творча падыходзіць да яго мастацкіх прыёмаў.

На грунце паралелізму пабудаваны адзін з ранніх значных твораў Б. Сачанкі «Дзік-бадзяга», што дапамагло пісьменніку больш акрэслена выявіць маральныя пошукі галоўнага героя лесніка Анісіма, драматызаваць яго ўнутраны стан. Сюжэт апавядання распадаецца на дзве паралельныя лініі: першая-аб'ектывізаваны расказ ад аўтара, другая - рэтраспектыўная, у форме ўнутранага маналога галоўнага героя: «Яна (Вера-жонка Анісіма. - В. Л.) кахала мяне. Так, так, кахала. Ды я быў дурань-тады не бачыў гэтага, не ўмеў кахаць, не ўмеў шанаваць свайго шчасця. Я не верыў у шчырасць Верыных слоў, не верыў нават сабе... Рабіў усё нібы знарок, каб Вера пайшла ў прочкі... Бач, перажывала як, пакутавала, усё як не магла рашыцца пакінуць мяне-плакала, то раптам абдымала, цалавала, няйнакш хацела выклікаць на шчырасць. Ды я не заўважаў усяго гэтага, не цікавіўся, што ў яе на душы. Я быў грубы... І яна рашылася, пайшла з другім».

Прыведзены маналог, характэрны для ранніх твораў Сачанкі, сведчыць аб імкненні аўтара да адлюстравання ўнутранага стану герояў. Вось яшчэ адзін прыклад, але ўжо з аўтарскага апавядання—той жа рытм, тон, тая ж інтанацыя: «Непрыкметна залазіў у кажух і валёнкі холад. І Анісім пашкадаваў пра сябе, што не паддзеў пад спод ватовае камізэлькі. Яе, гэтую камізэльку, шыла некалі сама Вера. Здаецца, у першую зіму іх сямейнага жыцця. Тады нешта разладзіўся ляжак і нельга было вытапіць у печы, каб не напусціць поўную хату дыму. Печ палілі мала, а ўсё болей налягалі на грубку. У хаце заўсёды чуўся холад, і Вера, баючыся, што муж прастудзіцца, пашыла яму камізэльку».

Яшчэ адзін прыклад аб'ектывізацыі-партрэтабудаванне, калі, напрыклад, чытачу падаецца знешні партрэт Веры праз успрыманне Анісіма: «...вялікія, светлыя, як бы раскосыя вочы, тугія пляцёнкі цёмна-каштанавых валасоў, доўгія, цыбатыя ногі. Такіх дзяўчат было шмат у вёсцы». Партрэт строга аб'ектыўны, Анісім «ад сябе» нічога не ўносіць.

#### ВАЛЯНЦІНА ЛОКУН

Мы бачым, як, выкарыстоўваючы розныя—аб'ектыўную і суб'ектыўную формы апавядання, пісьменнік «якасна» застаецца ў рамках аб'ектыўнага пісьма. Суб'ектывацыя, а таксама сапраўднае знітаванне суб'ектыўнага і аб'ектыўнага прыйдзе да яго пазней. Пра імкненне Б. Сачанкі да суб'єктывацыі слушна тіша II. Дзюбайла: «Ужо ў аповесці «Пакуль не развіднела» стала прыкметнай цяга пісьменніка да суб'єктыўнасці, да грунтоўнага непасрэднага паказу ўнутранага жыцця гераіні, хоць знешне Б. Сачанка па-ранейшаму заставаўся ў рамках аб'єктыўнага пісьма, амаль не звяртаўся да ўнутраных маналогаў, няўласна-простай мовы, хоць апавядание ад аўтара было, як правіла, маналагічным-у ім вельмі рэдка прабіваліся моўныя элементы, якія ідуць не ад аўтара, а ад персанажаў»<sup>1</sup>. Заўвага правільная, неабходна толькі дадаць, што цяга да суб'сктыўнага пісьма ў Б. Сачанкі наглядаецца яшчэ задоўга да з'яўлення аповесці «Пакуль не развіднела», аб чым сведчаць і апавяданне «Дзік-бадзяга», і шэраг іншых -«Не, не ўсё роўна», «Сон», «Букет бэзу», «Адведкі», успомнім і старон кі з дарожнага дзённіка «Зямля маіх проднаў», які характарызуецца страснаг публіцыстычнасцю.

Псіхалагічная напоўненасць мастацкага вобраза дасягазцца галоўным чынам праз знешнюю дэталь, дзеянне, учынак. Пра душэўны стан героя гавораць яго паводзіны. Анісім дазнаецца, што ў сяло са сваім новым мужам вярнулася Вера, і вось: «Не цямячы, што робіць, Анісім сарваў з пляча стрэльбу і шмыгануў назад, у гусцеж. У вушах звінела. Нейкі час ён яшчэ стаяў, не могучы сысці з месца, і рукі яго дробна калаціліся. Потым, як бы апамятаўшыся, ускінуў на длячо стрэльбу і пабег, пабег куды глядзяць вочы, абы толькі не быць на гэтай прасецы, абы не бачыць таго, хто адабраў у яго жонку...» Перад намі паўстае жывы чадавек, якому цяжка, які пакутус. Анісім у здранцвенні, у яго душы хаос, надрыў, бура супярэчлівых пачуццяў, ён і апраўдвае сябе, і абвінавачвае, ён на раздарожжы, трэба вызначьщь канкрэтную лінію паводзін, змяніць вобраз жыцця, у нечым змяніцца самому.

Вобраз дзіка-бадзягі ў апавяданні стаў сімвалічным. Калі наступае старасць, дзік пакідае статак і застаецца адзін. Ён асуджаны, Гэтаксама асуджаны на адзіноцтва і Анісім. Б. Сачанка пры дапамозе вобразнай паралелі падкрэслівае ідэйную задуму апавядання, павялічвае яго дыдактычнасць, даводзячы змест да ўзроўню прытчы-толькі сярод людзей чалавек застаецца чалавекам.

Глыбокая гуманістычная філасофія, неаддзельная ад народнага светасузіранни, выдзяляе апавяданне «Дзік-бадзяга» з усёй рашияй творчасці пісьменніка.

Даследуючы жыццё народа, Б. Сачанка імкнецца пранікнуць у глыбіні народнага свету, паказвае, дзе 1 як жывуць людзі адзін на адзін з прыродаю, аруць, сеюць, жнуць, у цяжкай працы здабываюць сабе на жыццё («Не, не ўсё роўна», «Хлеб»). Ён спрабуе асэнсаваць народнае жыццё ў яго гістарычным руху, стварыць характар, які творча ўдзельнічае ў гісторыі свайго народа. Гэта асабліва прыкметна ў анавяданнях на ваенную тэму, дзе Б. Сачанка даследуе у сацыяльных калізіях гістарычнага часу, у псіхалагічных сітуацыях катэгорыі дабра і зда, гуманізму і жорсткай бесчалавечнасці. Ён паказвае жыццё не ў баявых эпізодах, ваенных баталіях дзеючай арміі ці партызан, але адлюстроўвае галоўным чынам будзённае і ў той жа час вельмі трагічнае станонішча мірнага насельніцтва ў час акупацыі. Фабульнае дзеянне, пададзенае часцей за ўсё рэтраспектыўна, выяўляе філасофскую і гуманістычную ідэю грамадзянскай каштоўнасці чалавечага жыцця, яго непаўторнасці і пеадольнасці, ідэю незваротнасці часу. Не згладжваючы вострых супярэчнасцей ваеннага часу, раскрываючы псіхалогію асобных здраднікаў, пісьменнік адпачасова стараецца знайсці і высветліць тое галоўнае, станоўчае ў народным характары, што гістарычна накіравана ўперад, што належыць будучаму і вызначаецца высокай мерай чалавечнасці і справядлівасці (у гэтым бачацца яшчэ і вытокі ўнутрапага лірызму апавядання пры знешняй драматызацыі зместу).

«Вайна, што ты нарабіла, праклятая !.. » - усклікае адзін з герояў апавядання «Праклятая вайна». Усклікае потым, пасля вайны, таму што, як бы ні аддаляліся

<sup>1</sup> Дзюбайла П. Праблемы стылю ў сучаснай беларускай прозе. Мн., 1973, с. 115.

#### НА ШЛЯХУ ДА СІНТЭТЫЧНАСЦІ

ад нас тыя трагічныя падзеі, след ад іх усё роўна застаецца- у душы, у целе. у памяці («Голас», «Конікі»).

Перапляценне мінулага і сучаснага— улюбёны кампазіцыйны прыём Б. Сачанкі ў апавяданнях на васнную тэму. Ён дапамагае стварыць асаблівую драматычную напружанасць, спрыяе больш поўнай исіхалагізацыі персанажаў. Лепшыя апавяданні кампазіцыйна зладжаны, лакалізаваны. Увага пісьменніка сканцэнтравана на выяўленні ўнутранага свету героя, яго пачуццяў, думак, настрою. Канфлікты, як правіла, вострыя, а спосабы іх праяўлення розныя-ад адкрытай трагедыйнасці («Качалка») да элементарнай жыццёвай гісторыі, ca спакойнымі, прыглушанымі танамі («Ніхто не ведае»).

Б. Сачанка сцвярджае весумяшчальнасць натуральнага чалавечага пачатку з насіллем, з «жалезным зверам», які называецца фашызмам. У народным характары ён раскрывае галоўныя станоўчыя рысы: мужнасць, стойкасць, сумленнасць, бачачы ў іх «рэчаіснасць будучыні» (М. Горкі).

Разнастайная проза Б. Сачанкі і ў жанравых адносінах. Гэта кароценькія апавиданні-сцэнкі («Качалка», «Апоціні раз»), у аснову якіх пакладзена канкрэтная бытавая замалёўка, выладак з жыцця ці ўспаміны дзяцінства, мініяцюрныя навелы, пранізаныя светлым пачуццём журбы аб чымсьці нявыказаным і назаўсёды страчаным («Букет бозу», «Няўжо»), сказанні пі былі, якія па сваёй пабудове, складу, па сюжэтным дзеянні блізнія да былін («Варэйка золата»), сямейныя хронікі, дзе ў сканцэнтраваным выглядзе адлюстравана жыццё сям'і на працягу некалькіх дзесяцігоддзяў («Новая хата»), псіхалагічныя мініяцюры («Нарцысы», «Фашыст»), філасофскія замалёўкі («Дарогі»). Ідэя гуманізму нязменна каңтрастуе з антыгуманнай сутнасцю фащызму. Сцеярджэнне гуманізму ў беларускага пісьменніка неаддзельнае ад барацьбы за яго. Можа, таму вышэйназваныя творы Б. Сачанкі актыўна драматызаваныя, у іх, побач з глыбокім і ўдзячным зачараваннем роднай прыродай, адлюстраваны жорсткасць ваеннага часу i цяжкасці пасляваеннага. З тэмай Радзімы ў Сачанкі звязана непахісная вера ў вяиікую будучыню свайго народа, у неадольнасць паступальнага руху гісторыі.

Б. Сачанка прыйшоў у літаратуру ў канцы 50-х гадоў з такімі арыгінальнымі пісьменнікамі, як В. Адамчык, П. Місько, І. Пташнікаў, Я. Сіпакоў, М. Стральцоў, І. Чыгрынаў. Усіх іх збліжае адно-звяртанне да тэмы вайны, да тых грозных дзён, калі ўсё рушылася і ламалася, калі ішоў сур'ёзны экзамен на права звацца Чалавекам і Грамадзянінам. У час вайны яны былі дзецьмі, але гэта былі дарослыя дзеці, дарослымі іх зрабіў час. Катэгорыя часу ў той ці іншай форме—адкрыта ці ў падтэксце—пастаянна прысутнічае ў іх творчасці. Б. Сачанка і яго накаленне ствараюць сваю мастацкую праўду аб вайне.

А. Фадзееў у прадмове да «Апошняга з Удэге» (1930) пісаў: «Як у «Разгроме», я не прытрымліваўся ў рамане абсалютнай геаграфічнай дакладнасці. Выкарыстоўваючы найбольш яркія і арыгіюальныя назвы рэчак, гор і пасяленняў, я міжволі перастаўляў месцамі і першыя, і другія, і трэція, стараючыся захаваць толькі агульны каларыт краю». А. Талетой у сваім рэкамендацыйным лісьме пачынаючаму аўтару казаў: «Вы пытаецеся-ці можна «прысачыніць» біяграфію гістарычнай асобе. Неабходна. Але зрабіць трэба так, каб гэта было праўдападобна, зрабіць так, каб гэтае (прысачынёнае) калі і не было, то павінна было быць». Ю. Тынянаў у гэтым пытанні быў яшчэ больш катэгарычны, ён сцвярджаў, што «прысачынёнае», прыдуманае ў сапраўднага таленту можа аказацца данладнейшым і праўдзівейшым за саму гісторыю, таму што існуюць такія паняцці, як інтуіцыя мастака, логіка характару, логіка развіцця дзеяння.

Прыведзеныя цытаты зусім не трэба разумець як аргументы да адмаўлення твораў, пабудаваных на дакуменце ці на асабістым вопыце пісьменніка. Гаворка ідзе аб своеасаблівасці твораў пра вайну пісьменнікаў малодшага пакалення, аб іх стылёвай і псіхалагічнай адметнасці.

Вайна стала цэнтральнай тэмай творчасці Б. Сачанкі, пра што сведчылі яго нершыя кнігі прозы «Дарога ішла праз лес» (1960), «Барвы ранняй восені» (1962), «Зямля маіх продкаў» (1964). Далейшыя ідэйна-творчыя задумы пісьменніка, а гэта перш за ўсё адлюстраванне сапраўднай трагедыі народа на часова акупіраванай фашыстамі тэрыторыі, патрабавалі якасна новых форм, больш ёмістых і шыро-

кіх. Назіранні над стылем твораў Б. Сачанкі дадаюць новыя штрыхі да разумення іх ідэйна-тэматычнага зместу. Імкненне да стылістычнай мнагапланавасці добра прагледжваецца ў аповесці «Пакуль не развіднела» (1965). Вось прыклад моўнай структуры, дзе няўласна-простая мова арганічна спалучаецца з простай, пераходзіць у маналог, затым плаўна раствараецца ў аўтарскім апавяданні: «І камендант раёна обер-лейтэнанг Ганс Вінкель быў як ніколі яшчэ ўзбуджаны. Ён спяшаўся. Заручыўшыся папярэдне згодай вышэйшага начальства, ён выклікаў войскі з трох бліжэйшых гарнізонаў і вырашыў заўтра ж, ледзь толькі разднее, пачаць карную экспедыцыю і, такім чынам, за якія два-тры дні адным, як кажуць, махам скончыць з гэтым незразумелым і такім зацятым супраціўленнем пакоракых, з гэтымі «фарфлюхтэтэ бандытэн», з-за якіх няма спакою ні ўдзень, ні ўночыкладучыся з вечара спаць, ніколі не ведаеш, ці прачнешся ўранні, ці астанецца ад цябе, як і ад двух тваіх папярэднікаў, толькі прозвішча ў спісах забітых і страчаных па невядомых прычынах на землях Усходу. Каб ніхто не здолеў прабрацца да партызан... Вінкель аддаў загад сёння ж перакрыць усе дарогі да вёскі Доўгі Мох...»

Суб'ектывацыя ў апавяданні «ад аўтара», як правіла, звязана з адступленнем ад абранай аўтарам моўнай манеры, але і ў агульнай характарыстыцы персанажа, і ў яго пачуццях, перажываннях і ўспрыманнях такіх адступленняў пакуль ящчэ мала. Рэдка ў аповесці сустракаюцца размоўна-простая лексіка, своеасаблівыя моўныя выразы. Часцей у маналогу гераіні можна сустрэць пытальныя выразы, экспрэсіўныя і воклічныя моўныя канструкцыі: «... Хто ён? Не падаць духам, за намі-перамога»; альбо: «А можа, збярэцца і на дождж? Колькі ж без дажджу будзе? Не ўсё ж лета, канешне».

Для сачаннаўскай аповесці «Пакуль не развіднела» характэрны тонкія, ледзь прыкметныя перапады суб'ектыўна-экспрэсіўнага напружання: «Быў поўдзень. Млявы, спякотны поўдзень пачатку ліпеня, калі ад гарачыні ўсё сохне і вяне, нават як сяды-тады і праходзяць дажджы. А сёлета дажджу не было ад самай вясны. Укінулі ў зямлю зерне, так дажджу нібы завязала-няма яго і няма. Спачатку хоць хмары збіраліся на небасхіле пад вечар. Збяруцца, патабуняцца, паклубяцца над лесам, а пад раніцу зноў разыдуцца. Цяпер жа-ніякіх прыкмет блізкай 1 такой жадомай вільгаці. Высокае, светлае, усё роўна бы падлінялае ад спёкі неба, белае, сляпучае сонца-і больш нідзе нічога. І так-дзень у дзень. Так другі ўжо месяц. Раса і то перастала выпадаць уначы».

Гэта ж-першыя старонкі аповесці. Апісанні прыроды падрабязныя і аб' ёмістыя, дзе складаныя сінтаксічныя канструкцыі чаргуюцца з простымі сказамі з аднароднымі членамі.

А вось апошнія старонкі: «Лес прачынаўся. Спяваў, аж заліваўся ў галлі недзе салавейка, хрыпата буркатаў пастушок, цвірлікаў крутагаловік, пішчала пеначка... Высока над галавою, віруючы між галля, праляцелі галубы. Двое».

Экспрэсіўнасць апісанняў тут звязваецца з вобразам галоўнай гераіні Юлькі, з яе псіхалогіяй. Б. Сачанка дае не проста апісанне пейзажу, а перадае яго вачыма Юлькі, праз прызму яе душэўнага стану.

У фінале гераіня ўнутрана напружаная, яна ў адчаі. Сітуацыя склалася выключная-Юлька не выканала задання Падабеда. Яна мітусіцца, шукае выйсця, а яго няма. Пісьменнік праз умела пабудаваныя сінтаксічныя канструкцыі дасягае значнага напружання апавядання, якое ідзе ўжо не ад аўтара, а ад персанажа. Гэтыя прыёмы ўключэння «чужой свядомасці» (В. Адзінцоў) вельмі ўласцівыя ранняй прозе пісьменніка.

Узмациение напружанасці апавядання наглядаецца і ў плане кампазіцыйным, структурным. Калі ў экспазіцыі і ў развіцці дзеяння можна бачыць частыя і аб'ёмістыя апісанні прыроды, маналогі Юлькі ў форме паслядоўнага расказу-інфармацыі-усё гэта стварае эфект замаруджанасці, затарможанага галоўнага дзеяння. Затым, пачынаючы з кульмінацыі-сюжэтна з таго моманту, калі Юлька дайшла да патрэбнага ёй месца і не сустрэла партызан, - аўтар звяртаецца больш да мовы маналагічнай, даючы права самой гераіні весці апавяданне. Мы бачым і ўспрымаем толькі тое, што паспявае ўбачыць і засведчыць гераіня ў час бяс-

# НА ШЛЯХУ ДА СІНТЭТЫЧНАСЦІ

концых блуканняў па лесе. Якасна мяняецца і маналог-ён набывае часцей форму ўнутранага пыялога.

У ідэйным змесце аповесці важную ролю адыгрывае вобраз Юльчынага бацькі - не выпадкова яна часта ў думках звяртаецца да яго. Свет прыроды для гэтага чалавека быў вельмі важным фактарам фарміравання народнага характару. На яго думку, менавіта прырода станоўча ўплывае на фарміраванне маральнага аблічча чалавека. Ён і Юльку навучыў знаходзіць у прыродзе жыццёвую апору. Вобраз прыроды ў свядомасці дзяўчыны асацыіруецца з вобразам бацькі і, не парушаючы праўды жыццёвага матэрыялу, падымаецца на новую, больш высокую ступень абагульнення-да вобраза Радзімы.

Праз сюжэтную лінію бацькі Б. Сачанка збліжае розныя пласты апавядальнага часу, што дазволіла яму значна пашырыць маштабы аповесці. Пісьменнік даследуе праблему пераемнасці этычных і маральных традыцый, указваючы на першаступеннае значэнне сацыяльнага асяроддзя. У трываласці працоўнай асновы сялянскага быту, у душэўнай чысціні, у мужнасці, чалавечнасці людзей бачыць пісьменнік вытокі ідэйна-маральнага развіцця сваёй гераіні, юнай падпольшчыцы, прадстаўніцы нашай, савецкай эпохі. З вобразам бацькі звязаны і філасофскі аслект аповесці-праблема асэнсавання ўсяго каштоўнага з духоўнага набытку бацькоў, тэма ўзаемасувязі бацькоў і дзяцей.

Стыль аповесці «Пакуль не развіднела» вызначаецца лаканізмам апавядання, цёплымі лірычнымі інтанацыямі (асабліва гэта тычыцца ўспамінаў Юлькі аб сваіх паходах у лес з бацькам), драматычнай напружанасцю дзеяння, псіхалагічнай дакладнасцю, аналітычным пісьмом.

У свой час В. Вінаградаў разгледзеў шматслойнасць, стылістычную шматпланавасць аповесці А. С. Пушкіна «Мяцеліца», вызначыў у ёй стылёвы пласт «выдаўца» (аўтара- Пушкіна), стыль «рэдактара» (Белкіна) і стыль самой гераіні. Стылёвая шматслойнасць уласціва і творам Б. Сачанкі, але праяўлялася яна галоўным чынам у змене танальнасці. І ў аповесці «Апошнія і першыя», напрыклад, важнае значэнне мае менавіта аб'єктыўнае апавяданне ад аўтара: «Лета адыходзіла. І гэта адчувалася ўсюды-у лесе, у полі, на лузе... Першы жоўты лісток адарваўся ад галінкі бярозы і квола, сумна зашамацеў у траве - прыйшоў Пятрок. адарваў лісток... Усё ніжэй і ніжэй хадзіла сонца, позна яно ўставала і, не паспеўшы падняцца, кладася спаць... Блізка была восень...»

Малюнак хуткай восені падсвечаны тужлівай інтанацыяй. Звернем увагу на адпаведныя эпітэты і моўныя спалучэнні: жоўты, квола, сумна, сонца клалася спаць. Адчуваецца адначасова і нейкая недагаворанасць: кароценькія абзацы часта канчаюцца шматкроп'ем.

Аднак мова аўтара перарываецца іншымі радкамі, наглядаецца як бы двайная суб'єктывацыя - гэта выпадкі, калі мова апавядальніка-дзіцяці перабіваецца ці суседнічае з мовай дарослага чалавека, асабліва ў першай частцы аповесці: «Цяпер, праз столькі год, што прайшлі з таго лета, як мяне асіраціла вайна, як я астаўся адзін з усёй нашай вёскі, калі я згадваю, што мне давялося деражыць, - усе мае довады, што маці ўцякла і недзе жыве, здаюцца мне прынамсі наіўнымі, нават смешнымі. Я проста дзіўлюся з сябе, як я мог тады так лёгка. і шчыра ва ўсё гэта паверыць. А тады, помню, я сапраўды верыў... Мне здавалася: усе-ўсе маглі загінуць, толькі не мая маці... Яна выратавалася, яна ўцякла, і не сёння-заўтра мы з ёю сустрэнемся... Ой, і будзе ж нам пра што адноаднаму сказаць!..»

Стрыманая, аналітычная моўная плынь паступова, парадельна з успамінамі, з вяртаннем у маленства, становицца больш экспрэсіўнай, перерывістай. У апавяданне дарослага ўключаецца форма, звязаная са сферай свядомасці маленькага героя: «Мама жывая! Яна недзе тут, паблізу вёскі, і не сёпни-заўтра мы з ёю спаткаемся, убачымся...»

У першай частцы аповесці пераважае менавіта такая суб'єктыўная форма. мова дзіцяці, у якой арганічна зліты сон і ява, рэальнае і прыдуманае, сучаснае і мінулае. Пачуццё трывогі нагнятаецца пры дапамозе трапна ўжытых мастацкіх дэталяў. Чытаем: «...У той дзень нешта вельмі рана прыгналі з пашы кароў.

Яшчэ нават не схавалася за лес сонца. Вялізнае, барвова-чырвонае, яно вісела даволі высока над стромкімі вяршалінамі далёкага Шапчынскага бору, нібы прытлядалася, выбірала месца, дзе лацвей сесці. І калі каровы, падымаюты клубы пылу, брылі, ківаліся па вуліцы, то чамусьці ўсё рыкалі і акі не заходзілі ў двары. Стаялі як укопаныя ля нахлашч парасчынятых варот і рыкалі». Апавяданне аб'ектыўнае, але звернем увагу на шэраг моўных дэталяў: у гэты дзень нароў прыгналі чамусьці вельмі рана, сонца было вялікае, барвова-тырвонае, каровы ўсё рыкалі, ані не знаходзілі ў двары, стаялі як уконаныя. Мастацкія дэталі тэкста ствараюць атмасферу незвычайнай сітуацыі. Усё было не так, як заўсёды, ва ўсім прадчуваюцца будучыя драматычныя падзеі. Далей апавяданне пераходзіць у іншую, суб'єктыўную форму, і мастацкія дэталі дапамагаюць зразумець жыццё і пачуцці маленькага героя—падаецца ўспамін пра пажары ў Доўгім Моху, характарыстычнае апісанне паводзін Ясікавай маці, у якім дакладна высвечаны яе псіхалагічны стан.

У тэксце нідзе прама не гаворыцца пра трагедыю, якая вось-вось адбудзецца, але трывога расце. Апісанне незразумелых паводзін жывёлы, незвычайнасці прыроды тут жа пераходзіць у характарыстыну паводзін людзей.

Псіхалагічная настройка аповесці апярэджвае сюжэтнае дзеянне, трагічныя падзеі, якія неўзабаве будуць дамінаваць, адлюстраваны ў пачатку аповесці своеасабліва, пададзены ад асобы хлопчыка (праўда, гэта не зусім вытрымана, дарослы апавядальнік вельмі ўжо часта «адціскае» хлопчыка). Хлопчык ящчэ не ўсё разумее, ён не ўсё можа асэнсаваць, бачыць не агульную карціну, а асобныя дэталі: «Хвіліну-другую я яшчэ стаю на ўзлеску і непаразумела гляджу на гароды, на тых людзей, што, размахваючы рукамі, спяціаюцца, уцякаюць назад, да хлявоў. Потым, калі людзі знікаюць, хаваюцца ў дварах, за парканамі, я наварочваюся і іду ў лес». Рухі, жэсты дапаўняюцца гукамі: «Людскі галас, мітусня і незразумелы рух даходзілі сюды з вёскі. Чуваць было, як трывожна рыкалі каровы, іржалі коні, бляялі авечкі, верашчалі свінні... Час ад часу то ў адным, то ў другім двары галасілі жанкі, плакалі дзеці. Нехта крычаў, лаяўся густым, мужчынскім басам... На хвіліну ў вёсцы прыціхла. Не чуваць нават стала людскіх галасоў і плачу... Але гэтая цішыня цягнулася нядоўга. Раптам, неяк знянацку, захлёбіста заекатаў кулямёт, і цішыня ў той жа момант узарвалася людскім крыкам. Крычалі не адзін, не два чалавекі, а многа-многа людзей, крычала ўся вёскаі!! Крык шырыўся, рос і паступова пераходзіў у суцэльнае немае і страшнае галашэние - а-а-а-а-а! І яно, гэтае галашэнне, ужо не змаўкала доўга-доўга...»

З дапамогай гэтых дэталяў дасягаецца эфект падзейнага дзеяння, жанравай жарціны. Гукавая градацыя (галасілі, плакалі, крычалі, цішыня ўзарвалася людскім крыкам, крычала ўся вёска, суцэльнае немае і страшнае галашэнне) стварае максімальную ступень экспрэсіўнасці апавядання, даводзячы яго да эмацыянальнага ўзрыву. Слова, фраза нясуць разам з пэўнай інфармацыяй вялікі эмацыянальны зарад. Добрае веданне матэрыялу дазволіла Б. Сачанку даволі дакладна, пластычна перадаць трагічную сцэну знішчэння людзей і вёскі.

Сцэнай жудаснай расправы гітлераўцаў з жыхарамі Рудні падзейнае дзеянне абрываецца. Жыццё рэальнае, што цякло да гэтага моманту, для Ясіка перастала існаваць у сваім паступальным руху. Усё замерла. Гэта падкрэсліваецца мастацкай дэталлю - эпітэтам «мёртвы», які часта паўтараецца ў розных варыяцыях: «І ўсюды, над усім наваколлем стаяла цішыня. Мёртвая глыбокая цішыня. Ад якой аж звінела ў вушах...»; «Глыбокая мёртвая цішыня ляжала над полем... Мёртвы холад скрабануў мяне па сэрцы» і г. д.

Герой жыве мінулым, яно стала для яго адзінай рэальнай існасцю. Апавяданне становіцца ў сюжэтным плане рэтраспектыўным, проза набывае аналітычны характар. Робіцца націск на развіццё думкі хлопчыка. Ясіку вельмі не хочацца верыць у смерць маці, ён не ўяўляе сябе без яе. Таму каторы ўжо раз суцящае сябе тым, што маці жывая, яе не спалілі, але чакаць яе трэба не на сваім селішчы, а бегчы ў Замошкі да цёткі Лісаветы. Моцнае жаданне нараджае здагадку, дапушчэнне, апошняе неўзабаве пераплаўляецца ў надзею, затым ва ўпэўненасць, пераконанасць, але жорсткая рэчаіснасць разбівас ілюзіі, не пакі-

## НА ШЛЯХУ ДА СІНТЭТЫЧНАСЦІ

даючы месца ніякім жаданням. «А можа, яна ў Замошках? - прыйшло раптам у галаву. - Можа, яна шукае мяне тамака, а не ў Рудні?.. Ай-я-яй! І як я не дадумаўся раней да гэтага, чаму дасюль не схадзіў у Замошкі? Хутчэй, хутчэй туды<sup>1</sup>» Тут і радасць здагадкі, і нецярплівасць дзеяння. Пытальныя сказы змяняюцца клічнымі. Пачуцці хлопчыка ў руху, паступова ўзаемазамяняюцца. «О словы, словы!.. О багатая і ў той жа час такая бедная людская мова!.. Ян перадаць мне тое хваляванне, тую трывогу, надзею і чаканне, з якімі я выходзіў з дубняку на замошкаўскае поле, з якімі я ступіў на сцежку, што вяла да Лісавецінай хаты. Што, што ўбачаць мае вочы, калі я падымуся на пагорак?..»

Іншая інтанацыя, інтанацыя спавядальнай шчырасці ўласціва рэтраспектыўнай лініі аповесці. Па сваёй якаснай напоўненасці яна больш монафанічная. Успаміны пра маці, пра дом, пра мінулае даваеннае жыццё напоўнены цеплынёй і лірызмам. У памяці хлопчыка ўзнікае малюнак детняй прыроды з цяплом сонца, з незвычайна чыстым і празрыстым небам. Усё гэта непрыкметна зліваецца з вобразам роднага дому, чыстым і шчаслівым дзяцінствам. Хлопчык успрымае даваеннае жыццё як сон, але, магчыма, гэтыя ўспаміны дапамагаюць яму перанесці жудасную рэчаіснасць.

Мяккая, пичымлівая інтанацыя, калі размова ідзе пра даваеннае дзяцінства героя, дасягае глыбокага пачуцця чалавечай цеплыні, і неўзабаве, у зваротах да маці, да бацькі, да вёскі, яна перарастае ў патэтыку.

Інтанацыя апавядальніка, звязаная з этычнай і маральнай ацэнкай з'яў, нярэдна спалучасцца з філасафічнасцю, з роздумам пра галоўнае прызначэнне і сэнс чалавечага жыцця, пра яго вечнасць і бесперапыннасць, пра жорсткасць і бязмэтнасць смерці, пра незваротнасць людскіх жыццяў, пра вечнае імкненне ўсяго жывога да жыцця.

Калі Ясік застаўся зусім адзін пасля таго, як спалілі вёску, ён любіў сядзець каля ручайка. Сядзеў і слухаў журчанне вады, якое заўсёды дзейнічала на яго супакойліва, вяртала страчанае жаданне жыць, таму што «жыццё нельга спыніць, яно, як тая вада, цячэ і цячэ... Няможна яму цячы ракою-будзе цячы ручайком... Маленькім-маленькім, тоненькім, як нітка, а ўсё роўна не замоўкие, будзе цячы...»

Аўтарскае «я» ў аповесці «Апошнія і першыя» актывізуе эпічныя элементы, робіць іх рухомымі і дынамічнымі, прыводзіць у рух усю сістэму вобразнасці. Сачанка-мастак імкнецца да аналітычна-філасофскага асэнсавання часу і чалавека. Задача гэтая ў аповесці вырашаецца своеасабліва, шляхам зліцця аб'ектыўнага і суб'єктыўнага, эпасу і лірыкі, рэальнасці і сімвалу, патэтыкі і публіцыстыкі.

Сэрца, розум дзіцяці не могуць, не ў стане ўсвядоміць жудасную праўду, таму натуральны пераход да такіх мастацкіх прыёмаў, як прытча, алегорыя, легенда, заклікі да прыроднай стыхіі і г. д.

Ясік страціў успрыманне часу, ён як у трызненні. Гэты стан «ліхаманкавай манатоннасці» перададзены пры дапамозе рытмізаванай прозы, стылізаванай пад фальклор: «І зноў быў дзень, і зноў ноч была. І прайшлі гэтыя дзень і ноч, і прыйшлі новыя. Цемра змянялася святлом, і святло змянялася зноў цемраю. Усходзіла сонца, і заходзіла сонца. Выплываў на неба месяц, і знікаў з неба месяц. Загараліся зоры і патухалі... А я ўсё туляўся і туляўся, блукаў і блукаў на полі, па лесе, не могучы знайсці сабе нідзе ніякага прыстанку. Стамляўся, падаў дзе небудзь на ўзмежку ў траву і на нейкі час забываўся на ўсё на свеце-правальваўся, нібы ў прорву, у цяжкі, трывожны сон...» Тон, інтанацыя ўплываюць не толькі на агульную эмацыянальную афарбоўку ў працытаваным урыўку, але і на характар яго экспрэсіўнасці, на ўспрыманке рэчаіснасці ў цэлым.

Караленка пісаў, што важна, «каб кожнае слова, кожная фраза трапляла ў тон, да месца, каб у кожнай асобнай фразе, па магчымасці нават узятай асобна ад іншых, чуўся галоўны матыў, цэнтральны, так сказаць, настрой».

Вобраз перажытага, вобраз старой Рудні, вёскі, якая хоць і стала новай, адбудавалася, але ніколі ўжо не будзе роднай для двух «старых» руднянцаў (хлопчыка Ясіка і дзядзькі Яўмена), асноўная апавядальная лінія сачанкаўскай аповесці, ідэйшая накіраванасць якой-заўсёды помніць пра вайну і перадаваць пякучую памяць аб ёй ад пакалення да пакаления. Гэта трэба не толькі для тых, хто назаўсёды застаўся ў старой Рудні, а найперш для «тых людзей, што нарадзіліся тут нядаўна, што прыехалі сюды жыць...» для людзей новай Рудні.

Спалучэнне розных стылёвых плыняў сведчыць аб імкненні Б. Сачанкі да стылёвай сінтэтычнасці, поліфакічнасці, хоць трэба дадаць, не заўсёды размяшчэнне гэтых пластоў вылучаецца суразмернасцю, арганічнай злітнасцю, патуральнасцю пераходаў. П. Дзюбайла прыкмячае і іншыя пралікі, перш за ўсё празмернасць у патэтыцы. «Аднак,-зазначае літаратуразнаўца,-леншыя, пафіласофску абагульненыя, строга рытмізаваныя мясціны, у якіх натуральна зліваюцца патэтыка і лірыка, публіцыстыка, гучаць як рэквіем па дачасна загінуўшых, як праклён вайне і фашызму, як папярэджанне і заклік бараніць мір на зямлі»<sup>1</sup>.

Сюжэт у аповесці «Апошнія і першыя» ў традыцыйным яго разуменні адсутнічае. Але ж гэта зусім не азначае, што твор Б. Сачанкі бессюжэтны. Так, падзейнае дзеянне ў творы займае вельмі мала месца. Яно, па сутнасці, абмежавана фактам жорсткай расправы фашыстаў з мірнымі жыхарамі Рудні. Сюжэтнасць бачыцца ў іншым- у адлюстраванні гісторыі характару, унутранага «руху» галоўнага героя, яго духоўных панут і болю. У свой час М. Горкі вызначаў сюжэт як «сувязі, супярэчлівасці, сімпатыі, антыпатыі і наогул узаемаадносіны людзей-гісторыі росту і арганізацыі таго ці іншага характару, тыпу». Думаецца, што менавіта з такой горкаўскай пазіцыі трэба разглядаць сюжэт «Апошніх і першых», аповесці, якая адлюстроўвае рэальную рэчаіснасць галоўным чынам праз вобразы і абставіны.

Пасля аналітычнай, трагедыйна-публіцыстычнай аповесці «Апошнія і першыя» пісьменнік стварае рамантычную аповесць «Аксана», звяртаецца да жанру драматычнага і піша трагедыйныя аповесці-драмы «Ноч няволі» і «Ехала-ўпала...». Праблема гераічнага, даследаванне вытокаў народнай мужнасці і мудрасці ў цяжкія гады Вялікай Айчыннай вайны застаюцца галоўнымі ў творчасці пісьменніка.

Увага да агульназначных, вызначальных рыс народнага характару, мастацкі лаканізм, драматызм у адлюстраванні падзей, страснасць і эмацыянальнасцьасноўная рыса гэтых твораў. Прынцыпы тыпізацыі дазволілі аўтару стварыць малюнак народнага жыцця, даць абагульнены гераічны характар.

У прозе Б. Сачанкі 60-х гадоў гэтыя аповесці-драмы займаюць асаблівае месца. У перигую чаргу, яны - сведчанне мастацкага пошуку пісьменніка, пошуку свайго стылю.

Развіццё індывідуальнага стылю цесна звязана з развіццём і станаўленнем творчай індывідуальнасці, асобы пісьменніка. Мастацкі метад, дакладней, рэалістычна-аналітычны накірунак, ад якога адштурхоўваецца пісьменнік у сваёй творчасці, кожны раз па-свойму выяўляецца ў асобным творы. У аповесці «Пакуль не развіднела» апавяданне прасякнута аўтарскім спачуваннем да гераіні, да яе пошукаў і блуканняў. У «Апошніх і першых» спачуванне да юнага героя дапаўняецца ці гнеўна-трагічнымі ноткамі, калі расказваецца пра мінулае Рудні, ці патэтычнымі, калі гаворка ідзе пра будучыню вёскі. У той жа час абедзве аповесці прыцягваюць да сябе ўвагу праўдзівасцю адлюстравання і непадробленай шчырасцю. На VI з'ездзе пісьменнікаў Беларусі М. Танк казаў: «Трагедыю палескай вёскі Рудні, спаленай фашыстамі. Барыс Сачанка змог перадаць як трагедыю ўсяго народа, над якім навісла пагроза знішчэння ўзброенымі да зубоў людаедамі XX стагоддзя. Убачаная вачыма выпадкова ўцалелага хлопчыка Ясіка, трагедыя вёскі Рудня не толькі хвалюе, але і выклікае ў сэрцы чытача магутны пратэст супраць бесчалавечнасці фашызму, гучыць актуальна...»<sup>2</sup>

Пісьменнік ідзе да стварэння тыповага характару, імкнецца да выяўлення нацыянальнага каларыту. Гэта пранўляецца і ў апісанні быту, звычаяў, псіхалогіі беларускага селяніна, і ў паэтычных пейзажах роднага краю, і ў народным гумары.

<sup>:</sup> Дзюбайла П. Праблемы стылю ў сучаснай беларускай прозе, с. 110.<br>? Танк М. Беларуская літаратура на новым пад'ёме. М., 1971. с. 10.

#### НА ШЛЯХУ ДА СІНТЭТЫЧНАСШІ

праявіліся ў наступным вя-Стылёвыя асаблівасці Б. Сачанкі-празаіка лікім творы - рамане «Чужос неба». Звяртаючыся да жанра рамана, формы якога найбольш адпавядаюць падрабязнаму, усебаковаму адлюстраванню рэчаіснасці. пісьменнік застаецца верным сваёй асноўнай тэме, свайму летапісу вайны. Ён сюжэтна і тэматычна, але больш аб'ёміста прадаўжае пачатае раней.

«Чужое неба»--гэта не традыцыйны аўтабіяграфічны раман. Аўтар шырока выкарыстоўвае элементы мастацкага нарыса, публіцыстыкі, філасофскіх абагульненняў - адсюль тая вялікая роля асабовага пачатку, вобраза аўтара для ўстанаўлення сувязі паміж рознымі структурамі твора. Своеасаблівасць рамана характарызуецца адзінствам эпічнай формы і лірычнага апавядання.

«Вузлы памяці» - такія словы вынесены аўтарам у падзагаловак твора. Яны могуць служыць ключом да кампазіцыі рамана, пабудаванага ў форме асобных закончаных раздзелаў, ці «вузлоў», якія ствараюць бесперапынны ланцуг падзей, што разгортваюцца на працягу некалькіх дзесяцігоддзяў. Аднак пры такой адноснай сюжэтнай і кампазіцыйнай закончанасці асобных раздзелаў раман не распадаецца на часткі. Гэта цэласны твор, спрасаваны адзінай аўтарскай ідэяй, асабовай інтанацыяй, эмацыянальнай афарбоўкай і, нарэшце, вобразам я-апавядальніка. Л. Талстой у 1894 годзе ў прадмове да збору твораў Мапасана пісаў: «Людзі, мала чуйныя да мастацтва, часта думаюць, што мастацкі твор складае адно цэлае таму, што ўсё пабудавана на адной завязцы ці апісваецца жыццё аднаго чалавека. Несправядліва. Гэта толькі так здаецца павярхоўнаму наглядальніку: цэмент, які звязвае кожны мастацкі твор у адно цэлае і таму стварае ілюзію адлюстравання жыцця, ёсць не адзінства асоб і палажэнняў, а адзінства самабытных маральных адносін аўтара да прадмета».

Сваім мастацкім вырашэннем раман «Чужое неба» блізкі да «Птушак і гнёзд» Я. Брыля. Пісьменнікі самі перажылі тое, пра што апавядаюць, таму такія блізкія ім апавядальнікі: у першым выпадку - Сымон Гарапашка, у другім-Алесь Руневіч. Такая еднасць асобы аўтара і асобы апавядальніка спрыяе дакладнай перадачы думак, перажыванняў і эмоцый герояў, якія «прапушчаны» праз набытую гадамі сталасць аўтараў, іх жыццёвы вопыт. П. Дзюбайда менавіта ў гэтым бачыць выток лірызму, якім унутрана востра прасякнуты ўвесь раман Я. Брыля.

У Б. Сачанкі асоба аўтара вельмі блізкая да асобы героя, раман часта цэлымі раздзеламі будуецца на маналогу апавядальніка, у вобразе якога, асабліва ў першай частцы твора, спалучасцца дзве асобы: хлопчык Сымонка (з ім звязана колішняе ўспрыманне падзей) і дарослы апавядальнік. Успаміны дарослага чалавека накладваюць адбітак на дзіцячае ўспрыманне, дапаўняюць яго, «дадумваюць і дагаворваюць» тое, што не магло быць асэнсавана дзіцячым розумам.

У ролі апавядальнікаў нярэдка выступаюць і іншыя персанажы: Іван Гарапашка («Бацька»), маці Сымона («Маці»), старэйшыя браты («Пан Карпінскі»), паляк Адась («Вязень») і г. д. Маналагізаванае апавяданне ў рамане будуецца своеасабліва - гэта апавяданне ў апавяданні, усе апавядальнікі звяртаюцца да галоўнага героя.

«Помніш, сын, дадому з палону я вярнуўся?» - гэта голас бацькі, ён гучыць у самым пачатку апавядання.

«Не, Сымонка, гэта толькі некаторыя нам зайздросцяць, быццам шчаслівыя мы з тваім бацькам: сыноў - ды яшчэ якіх! - вырасцілі» - пачатковыя словы ў апавяданні ад маці.

«Сымон, дарагі! Ты, пэўна, здзівішся, атрымаўшы гэты ліст», - звяртаецца да героя янчэ адзін расказчык, брат Юрка.

Такія формы апавядання прыдатныя для глыбокага аналізу і асэнсавання з'явы, характару, прадмета, высвечваюць іх з розных бакоў, з розных пунктаў гледжання.

Раздзел «Памяць» рэтраспектыўны, цалкам прысвечаны вайне. Пасля таго, як Бароўку спалілі, усіх яе жыхароў немцы вывезлі ў Германію. Аднак сапраўдны драматызм заключаецца не ў падзейным дзеянні, хоць трэба адзначыць, што ў рамане Б. Сачанка аддае больш увагі падзейнаму сюжэту, а найперш у характары героя, яго духоўным стане, які праяўляецца праз учынкі і дыялогі. Пункт гледжання на падзеі галоўнага героя дапаўняецца выказваннямі другіх асоб, дзе ўвага акцэнтуецца на іншых нюансах гэтых падзей, высвечваючы новыя маральныя якасці персанажаў. У выніку жыццёвы малюнак пашыраецца, становіцца шматпланавым і шматфарбным, набывае характар эпічнасці.

Спачатку падзеі жорсткіх дзён вайны пададзены лакальна. Хлопчык, ён жа расказчык, аказаўся ў няволі, далёка ад родных мясцін. Яму яшчэ цяжка спасцігнуць трагедыю ў цэлым, але, што такое дабро і зло, ён ужо ведае добра. Назіранні за паводзінамі немцаў, за іх учынкамі прыводзяць да лумкі, што апошнія бываюць рознымі. Такая форма адлюстравання рэчаіснасці дыктуе і свае прынцыпы псіхалагічнай характарыстыкі-дынамічныя. Мы нічога не ведаем пра характар Ганса Кегеля, пра яго думкі, ёсць толькі ўчынкі, дзеянні Ганса: пасля чарговай пахаванкі на сына ён прыносіць Гарапашкам вузел з адзеннем сыноў, замест таго, каб яго спаліць. «І каб даў бог, хоць ты і рускі, але ніколі не перажыў таго, што перажываю я... » - заявіў Івану Гарапашку немец. Апавядальнік педагаворвас, сказ канчаецца циматкроп'ем, аўтарская ідэя чытаецца ў падтэксце. Яе падкрэсліваюць і знешнія характарыстычныя дэталі: «Ганс Кегель сцяў засмяглыя, сухія губы, падняўся і паволі, вельмі нават паволі, нібыта нехаця, пайшоў за дзверы, пайшоў з нашага барака». Так, апасродкавана, з «глыбіні» тэкста паўстае псіхалагічны партрэт.

Успрыманне жыцця хлопчыкам дапаўняецца расказам бацькі. Натуральна, што адносіны да падзей у дарослага чалавека больш складаныя. У апавиданне ўводзяцца энізоды з лагернага жыцця Гаранашкі, ёсць старонкі трагічнага гучання. Усхваляванасць, экспрэсіўнасць праяўляюцца нават у сінтаксічнай пабудове фразы, у лексіцы: «Вярнуўся?.. Адкуль?.. А я сяджу, слёзы з вачэй даланёю зграбаю, усміхаюся, бы ўсё сам не свой, і расказваць не ведаю пра што... Халепа, слата-не то мокры снег, не то дождж. Пазамярзалі мы, змарылісяледзь ногі валачом. У вёску нейкую ўвайшлі. Насустрач нам натоўпам жанчыны. Кожная спадзяецца мужыка ці сына свайго сярод нас убачыць».

Маналагізаванае апавяданне Івана Гарапашкі складанае і ў плане структурным, яно аб'ядноўвае сабой розныя стылёвыя плыні: ад строга рэалістычнага пісьма з канкрэтнай сацыяльна-бытавой дэталізацыяй да філасофскіх роздумаў палемічнага характару. Гарапашка-бацька робіць спробу матываваць свае паводзіны, даць аналіз тым абставінам, што прывялі яго разам з сям'ёй у Нямеччыну.

Для Гарапашкі-старэйшага ўласціва ўлэўненасць у тым, што не варта гарачыцца, спяшацца, а трэба добра ўсё абдумаць, перш чым на штосьці адважыцца, штосьці зрабіць. І яшчэ ёсць жаданне перахітрыць ворага. Але ў вайны ёсць свая жалезная логіка: для таго, каб выжыць, трэба з магацца. Толькі ў барацьбе, толькі барацьбой, без аніякіх уступак, можна ворага «перахітрыць» і перамагчы. Тое, што было прыдатным у палоне, аказалася не зусім правільным, калі Іван вырваўся з-за калючага дроту. Не, Гарапашка зусім не сумняваецца ў перамозе над ворагам, ён усім сэрцам ненавідзіць фашыстаў, але на шлях барацьбы не становіцца. Не мае права, на яго думку, таму што ён-бацька. Бацька не мае права на ўчынкі, звязаныя з рызыкай для жыцця яго дзяцей.

Прынцып матывіроўкі - галоўны ў пабудове вобраза Івана Гарапашкі, па гэтым прынцыпе ў асноўным пабудавана другая частка раздзела «Памяць».

Трэцяя частка--успаміны маці. Тут трагічныя падзеі паказаны праз яе ўспрыманне. Навела «Мані»—гэта кароткі пераказ жыцця сям'і ад першых дзён вайны да вяртання з Нямеччыны. Жанчына думала перш за ўсё пра сям'ю, пра дзяцей, бачыла свой абавязак менавіта ў абароне сям'і і дзяцей ад тых, хто мог зрабіць на іх замах. Атмасфера часу перадаецца праз канкрэтна-бытавое, бупзённае.

Туга па радзіме, па сваім доме, якая адкрыта гучала ў першых частках раздзела, набывае циматгалоссе ў наступнай паэтычнай замалёўцы - «Паэзія і проза», пабудаванай на аснове кантрастнага паралелізму, супастаўлення і проціпастаўлення вобразаў, сюжэтных ліній і герояў.

Пісьменнік ад алегарычнасці, у тэксце яна падкрэсліваецца вершам Някра-

## НА ШЛЯХУ ДА СІНГЭТЫЧНАСЦІ

сава «Позняя восень», паступова пераходзіць да матываў бунтарства, актыўнага супраціўлення тым абставінам, якія гістарычна склаліся.

Структурная кампаноўка многіх частак, асабліва раздзела «Памяць», у мініяцюры як бы адлюстроўвае структуру рамана ў цэлым. У аспову кожнага раздзела пісьменнік кладзе або пэўныя, канкрэтныя падзеі («На хутары Вахлака»), або эпізод («Дзядзька Мінай», «Дом на беразе Эльбы», «Сустрэча»), радзей-гісторыі («Ельнікі», «Вязень», «Грыцко»). Кожны раздзел звязаны з пэўным перыядам жыцця сям'і, што і вызначае своеасаблівасць гістарызму ўсяго твора. У кампазіцыйных адносінах асобны раздзел рамана мае адасоблены характар і ў той жа час сюжэтна развівае папярэдні. Ваенныя і пасляваенныя падзеі адлюстраваны ў іх гістарычным сутыкненні з лёсам галоўных герояў.

Раман «Чужое неба» адносіцца да твораў ліра-эпічнага жанру.

Эпічная канва рамана, якая знаёміць з падзейным бокам адлюстраванага, неаддзельная ад паказу ўнутранага жыцця героя, унутранага дзеяння. Tvr грэба сказаць, што, з'яўляючыся элементам знешняга дзеяння, дыялогі адступаюць на другі план як сродак раскрыцця характару перад унутранай мовай, унутраным маналогам, і няўласна-простай мовай.

Дыялог пры адноснай самастойнасці, як вядома, уваходзіць у апавяданне, залежыць ад яго і абумоўліваецца ім. Перавага ўнутранага дзеяння над дзеяннем ладзейным і ў папярэдніх творах пісьменніка абмяжоўвала магчымасць прымянення дыялагізацыі. Звярнуўшыся да раманнай формы, аўтар спрабуе разам з добра асвоенымі прынцыпамі псіхалагізацыі ўжыць дыялог. Аднак з усіх разнастайных форм дыялога- дыялог-спрэчка, дыялог-характарыстыка, дыялог-апісание і г. д. - у яго пераважае ў асноўным дыялог ілюстрацыйна-апавядальны. Асобна ў гэтым плане стаіць раздзел «Ельнікі», у якім дыялог нясе значную ідэйную нагрузку, ёсць старонкі (спрэчка-палеміка Івана Гарапашкі з Варварай), калі Б. Сачанка будуе апавяданне строга па прынцыпах драматычнага мастацтва.

У той жа час «Чужое неба» - самы лірычны твор Б. Сачанкі. Замалёўкі прыроды, якімі пісьменнік «адкрывае» і «закрывае» раман, будуюцца па законах паэзіі. Яны всльмі эмацыянальныя, рытмічныя і-па прынцыпу кантрастнасціпадирэсліваюць ідэйную дамінанту рамана, яго гуманістычную накіраванасць.

Лірычны пачатак, як адна з форм суб'єктывацыі пісьма, у Сачанкі выконвае розныя функцыі. Калі ў аповесцих-гэта як бы «дапаўненне» да эпічнага, існуючага не разам з ім, часцей побач з ім, дык у рамане роля лірычнага значна ўзрасла. Яно ўздзейнічае на характар і асаблівасці эпічнага, ствараючы своеасаблівы тып ліра-эпічнага апавядання.

Творы Сачанкі, асабліва аналітычна-публіцыстычная аповесць «Апошнія і першыя», ліра-энічны раман «Чужое неба», увасабляюць сабой мастацкае адзінства эпічнай формы і суб'ектываваната апавядання. Да гэтага адзінства імкнецца пісьменнік і ў сваім апошнім рамане «Вялікі Лес», у якім відавочна арыентацыя на пашырэнне элічнага пачатку. Праўда, гэтая арыентацыя разам з станоўчым прынесла і адмоўнае-празмерную расцягнутасць рамана. Нярэдка можна заўважьщь і элементы аморфнага апісальніцтва і г. д. Але ж і ў гэтым творы галоўнае застаецца бисспрэчным-пісьменнік стаіць на шляху пісьма сінтэтычнага.